# **Google Drive**

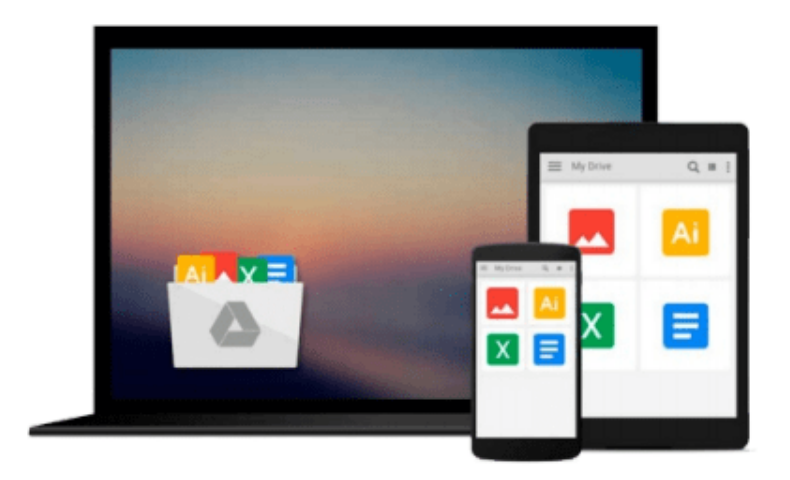

 $\equiv$ 

# **Take Control of Audio Hijack**

*Kirk McElhearn*

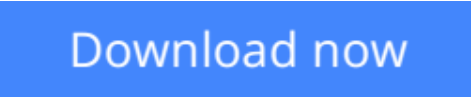

[Click here](http://zonebook.me/go/read.php?id=B0141LG5J8) if your download doesn"t start automatically

# **Take Control of Audio Hijack**

Kirk McElhearn

### **Take Control of Audio Hijack** Kirk McElhearn

Find sound advice for recording anything on your Mac!

Learn how to use Rogue Amoeba's Audio Hijack 3 to capture and enhance any audio playing on a Mac. Audio expert Kirk McElhearn provides instructions for setting up common scenarios -- recording audio playing in Safari, capturing Skype and FaceTime calls, digitizing your old LPs, extracting audio from concert DVDs, and working with mics and mixers, among much else. Kirk also helps you edit recordings in Rogue Amoeba's Fission audio editor.

You'll learn how to pipe sound through Audio Hijack to enhance its quality without recording. For example, by boosting the volume or tweaking the bass -- movies on Netflix never sounded better!

You'll also discover special features such as reusable sessions, recording to more than one file (and format) at once, scheduling recordings, time shifting during live playback, effects like ducking and panning, adding automatic metadata before recording, and more.

The Fission chapter has directions for trimming, cropping, adding, replacing, splitting, and fading audio. It also explains how to turn an audio file into a ringtone and -- podcasters and educators take note! -- how to make a chapterized AAC file.

This book was created in collaboration with Rogue Amoeba, who worked with us to make this book more accurate, more detailed, and just plain better.

As far as recording goes, you'll find help with:

- Recording literally any audio played on your Mac.
- Setting up reusable sessions with Audio Hijack's Audio Grid interface.
- Scheduling when your Mac should record something automatically.
- Recording from a mic. Or two mics. Or a mixer. Or a food processor.
- Capturing a chat from Skype, FaceTime, and other voice-over-IP apps.
- Checking volume levels before you record.
- Ducking one audio source when a second source kicks in.
- Digitizing an LP or cassette, while reducing hiss and noise.
- Breaking a digitized album into separate songs.
- Recording to multiple files and formats.
- Finding your recordings in Audio Hijack and the Finder.

If you're interested in enhancing your aural experience, you'll find help with:

- Enhancing audio while you listen to it. For example, your little laptop's speakers might not provide enough oomph for an action thriller's soundtrack, but with Audio Hijack you can boost that sound and enjoy the flick.
- Piping audio around your house while you listen in creative ways: Rdio might not be able to use AirPlay to send music to your AirPort Express, but Audio Hijack can.
- Time shifting live audio while you listen. If you've ever used a TiVo, you know what this means: You're

listening to a live stream, but you can't pay attention continuously. Even though it's live, you want to pause and resume, or go back a few seconds or jump ahead (if there's anything to jump ahead to).

Lastly, you'll learn how to use Fission to polish your recordings. You can:

- Trim unwanted bits.
- Insert one audio file into another.
- Fade in or out from silence.
- Adjust a recording's volume.
- Create a ringtone or alert noise.
- Make a chapterized AAC file.
- Batch convert nearly any audio file to MP3, AAC, Apple Lossless, FLAC, AIFF, or WAV format.

**L** [Download](http://zonebook.me/go/read.php?id=B0141LG5J8) [Take Control of Audio Hijack ...pdf](http://zonebook.me/go/read.php?id=B0141LG5J8)

**[Read Online](http://zonebook.me/go/read.php?id=B0141LG5J8)** [Take Control of Audio Hijack ...pdf](http://zonebook.me/go/read.php?id=B0141LG5J8)

#### **From reader reviews:**

#### **Gale Taylor:**

Information is provisions for individuals to get better life, information currently can get by anyone at everywhere. The information can be a expertise or any news even a concern. What people must be consider any time those information which is in the former life are hard to be find than now's taking seriously which one would work to believe or which one the resource are convinced. If you have the unstable resource then you have it as your main information you will have huge disadvantage for you. All of those possibilities will not happen with you if you take Take Control of Audio Hijack as your daily resource information.

#### **Anthony Alfaro:**

The reason? Because this Take Control of Audio Hijack is an unordinary book that the inside of the book waiting for you to snap this but latter it will zap you with the secret it inside. Reading this book adjacent to it was fantastic author who all write the book in such amazing way makes the content on the inside easier to understand, entertaining way but still convey the meaning totally. So , it is good for you because of not hesitating having this any more or you going to regret it. This unique book will give you a lot of benefits than the other book have such as help improving your skill and your critical thinking means. So , still want to postpone having that book? If I have been you I will go to the e-book store hurriedly.

#### **Ralph Rodriguez:**

You can get this Take Control of Audio Hijack by visit the bookstore or Mall. Just simply viewing or reviewing it might to be your solve issue if you get difficulties for the knowledge. Kinds of this publication are various. Not only simply by written or printed but additionally can you enjoy this book through e-book. In the modern era including now, you just looking because of your mobile phone and searching what your problem. Right now, choose your ways to get more information about your e-book. It is most important to arrange yourself to make your knowledge are still update. Let's try to choose suitable ways for you.

#### **Jacob Brown:**

A lot of e-book has printed but it is unique. You can get it by net on social media. You can choose the best book for you, science, comedy, novel, or whatever by searching from it. It is named of book Take Control of Audio Hijack. Contain your knowledge by it. Without leaving behind the printed book, it could add your knowledge and make a person happier to read. It is most significant that, you must aware about guide. It can bring you from one destination to other place.

**Download and Read Online Take Control of Audio Hijack Kirk McElhearn #B75HAUDIYMF**

## **Read Take Control of Audio Hijack by Kirk McElhearn for online ebook**

Take Control of Audio Hijack by Kirk McElhearn Free PDF d0wnl0ad, audio books, books to read, good books to read, cheap books, good books, online books, books online, book reviews epub, read books online, books to read online, online library, greatbooks to read, PDF best books to read, top books to read Take Control of Audio Hijack by Kirk McElhearn books to read online.

### **Online Take Control of Audio Hijack by Kirk McElhearn ebook PDF download**

### **Take Control of Audio Hijack by Kirk McElhearn Doc**

**Take Control of Audio Hijack by Kirk McElhearn Mobipocket**

**Take Control of Audio Hijack by Kirk McElhearn EPub**